# راهنمای کاربردی مدرک نيب المللی لينوکس **LPIC-3 300(Part1:OpenLDAP 2.4)**  (جلد اول: مفاهيم، نصب و راه اندازی، پيکربندی و مديريت )

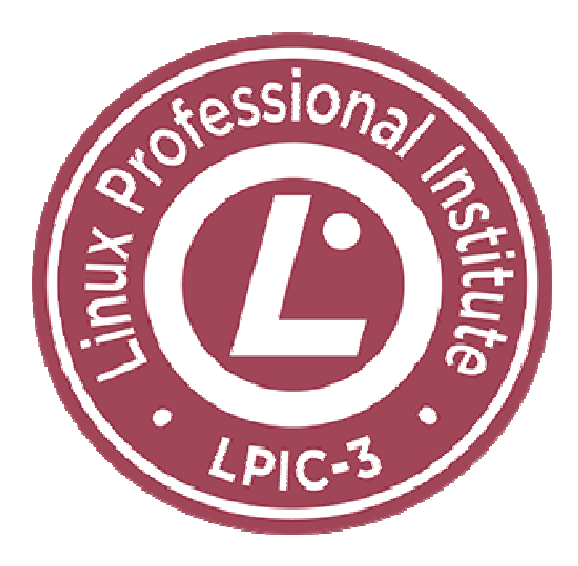

مؤلف: مهندس سيد حسين رجاء

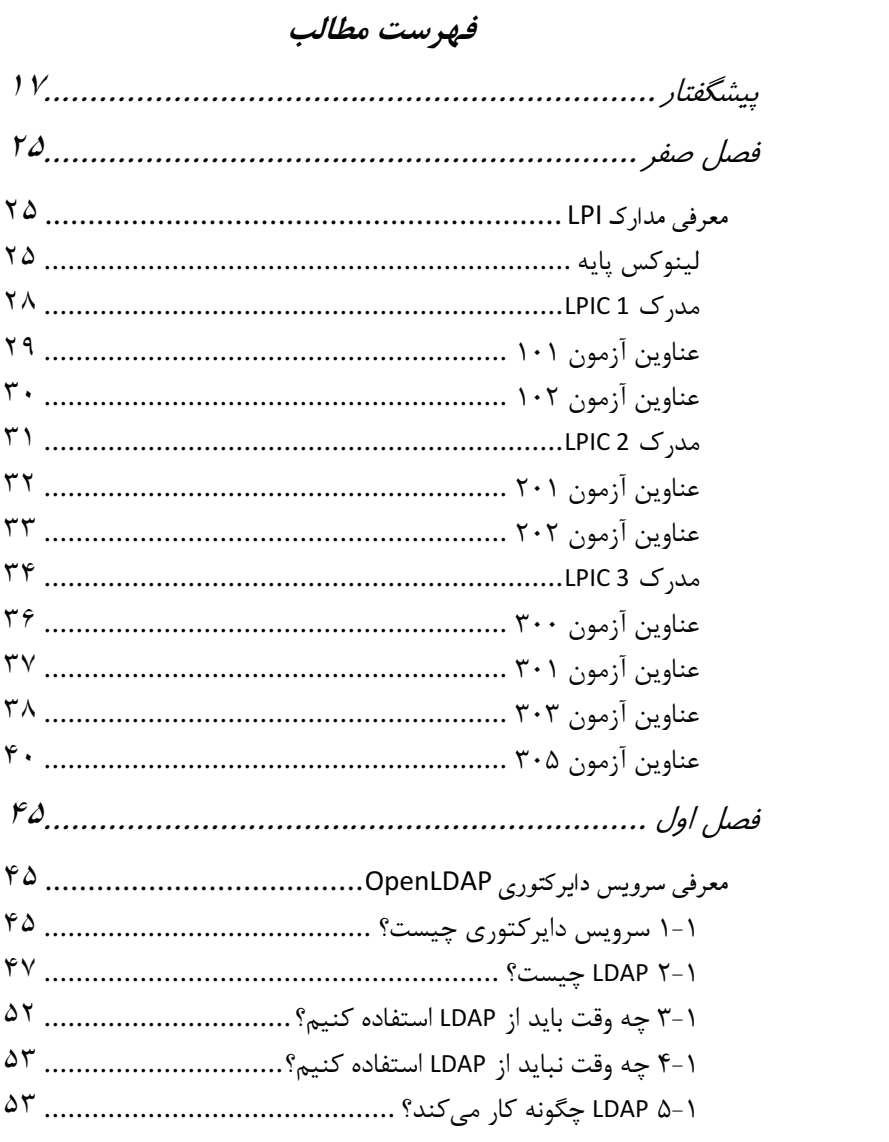

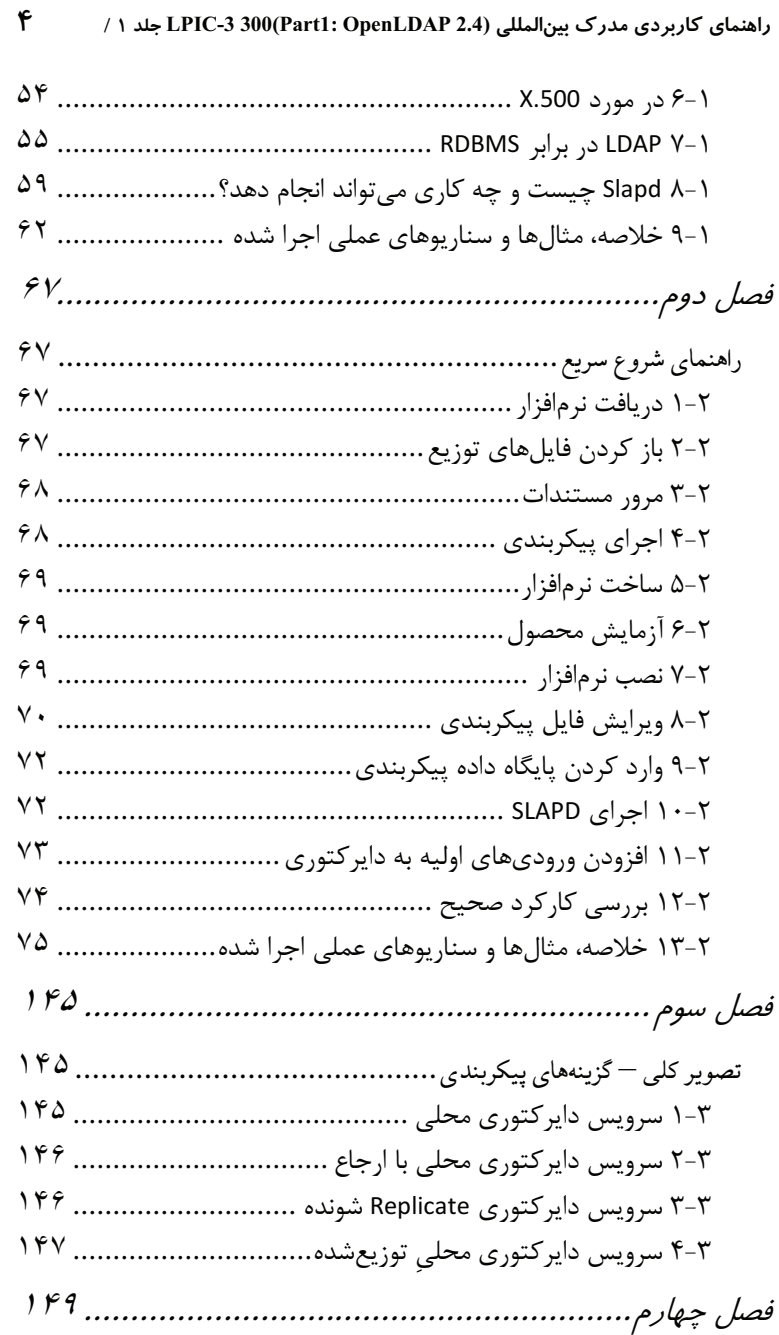

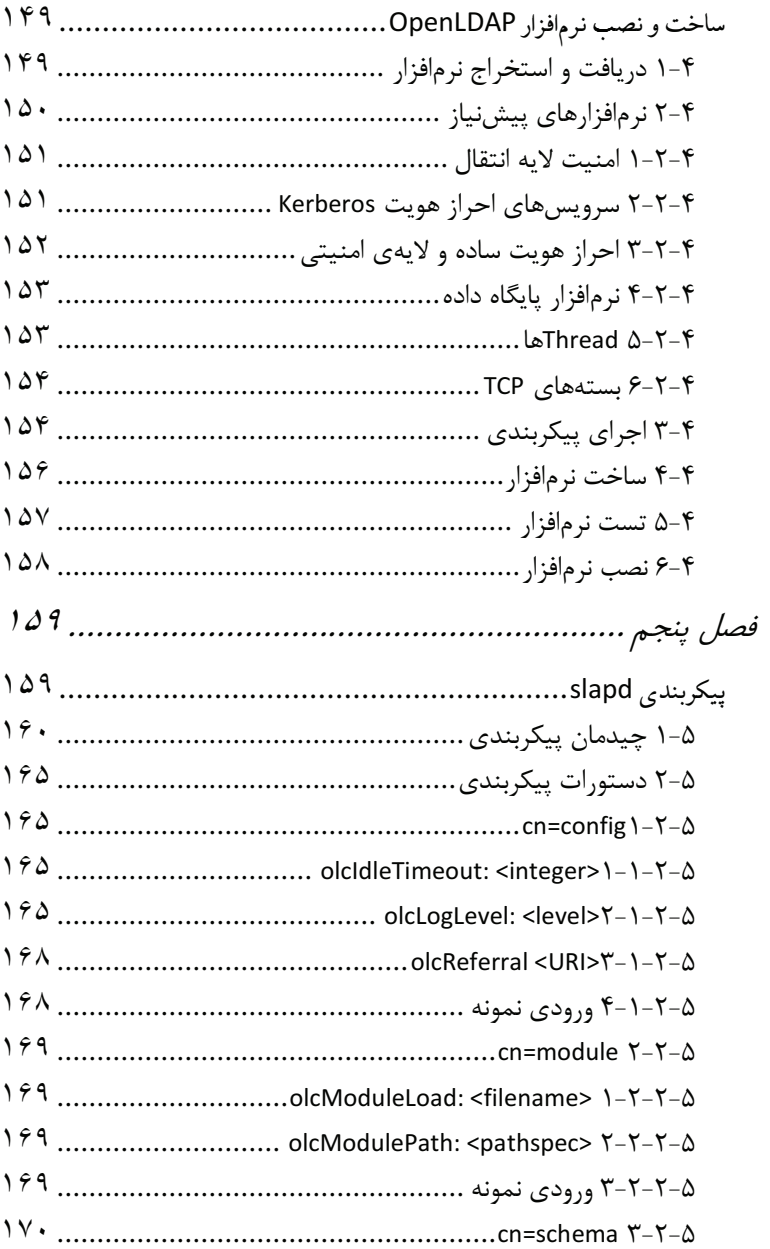

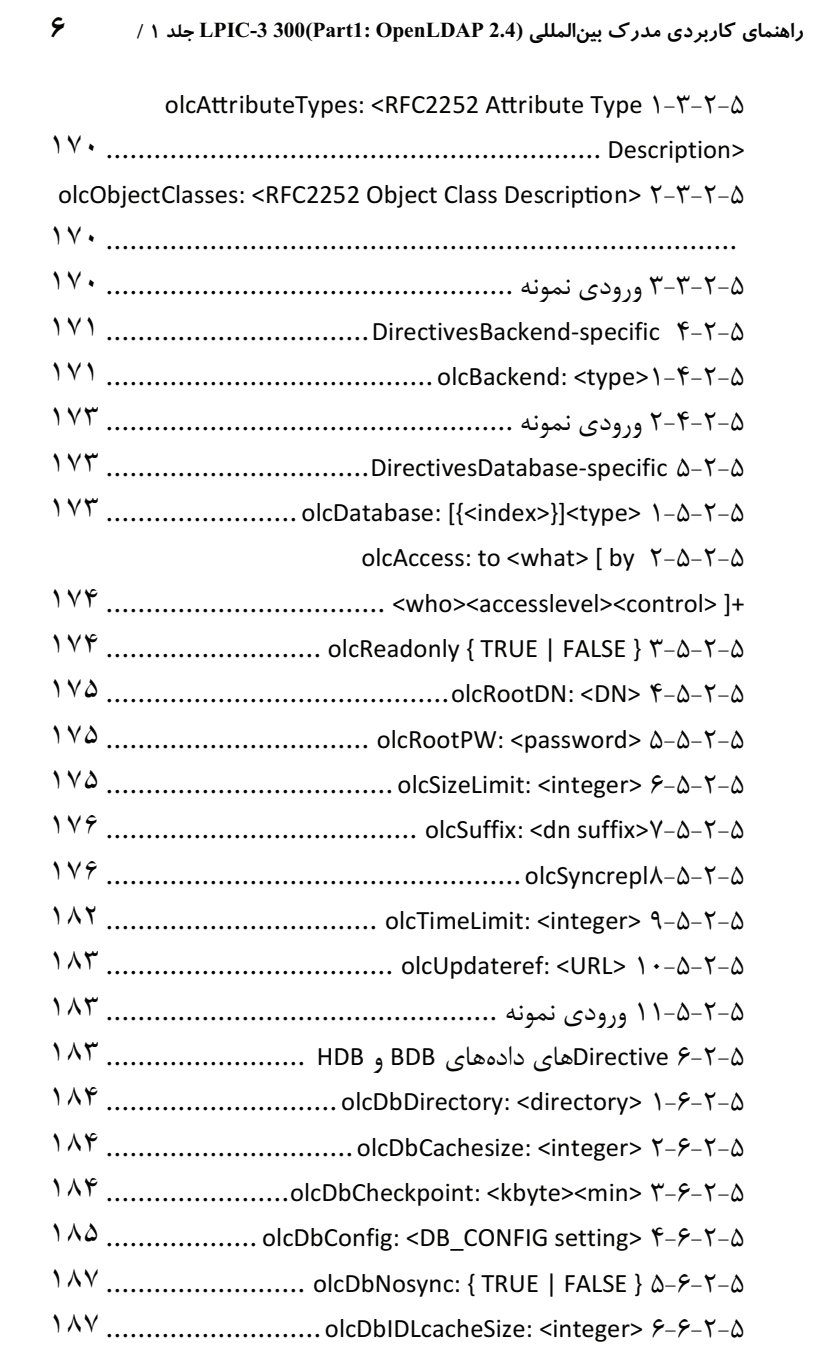

### فهرست مطالب / Y

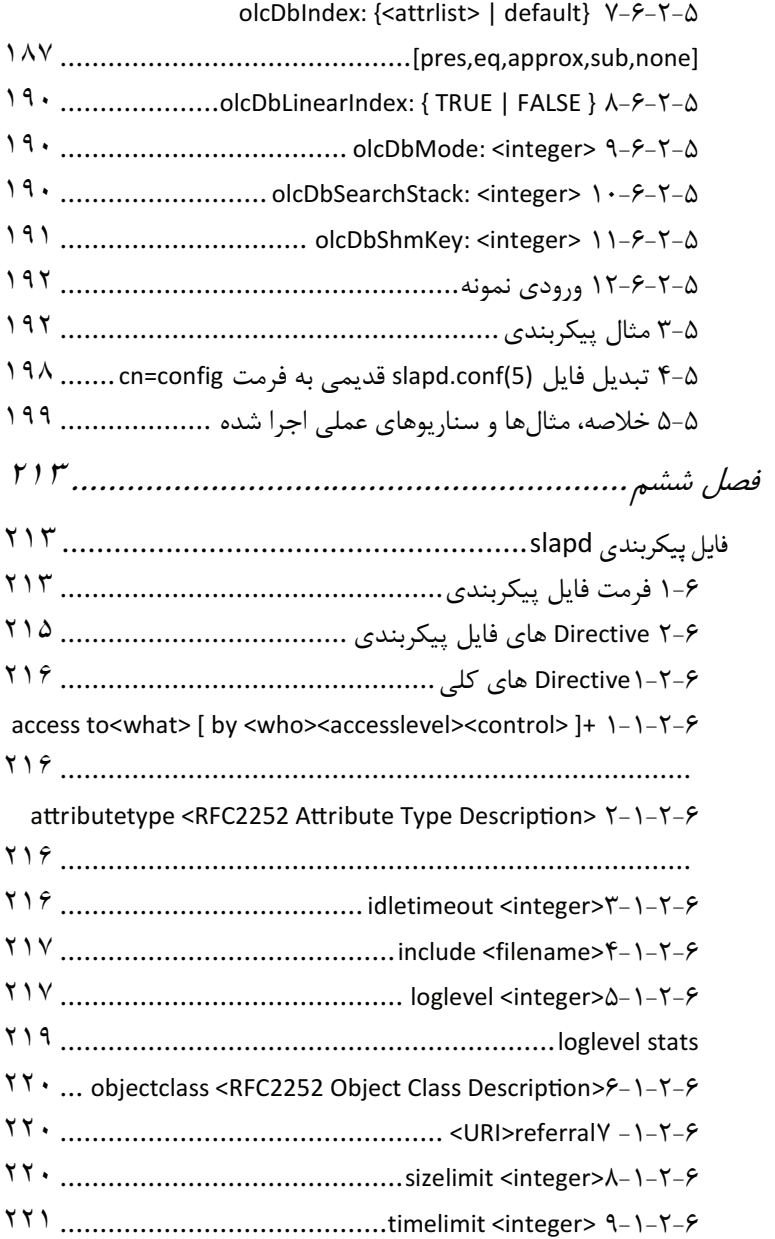

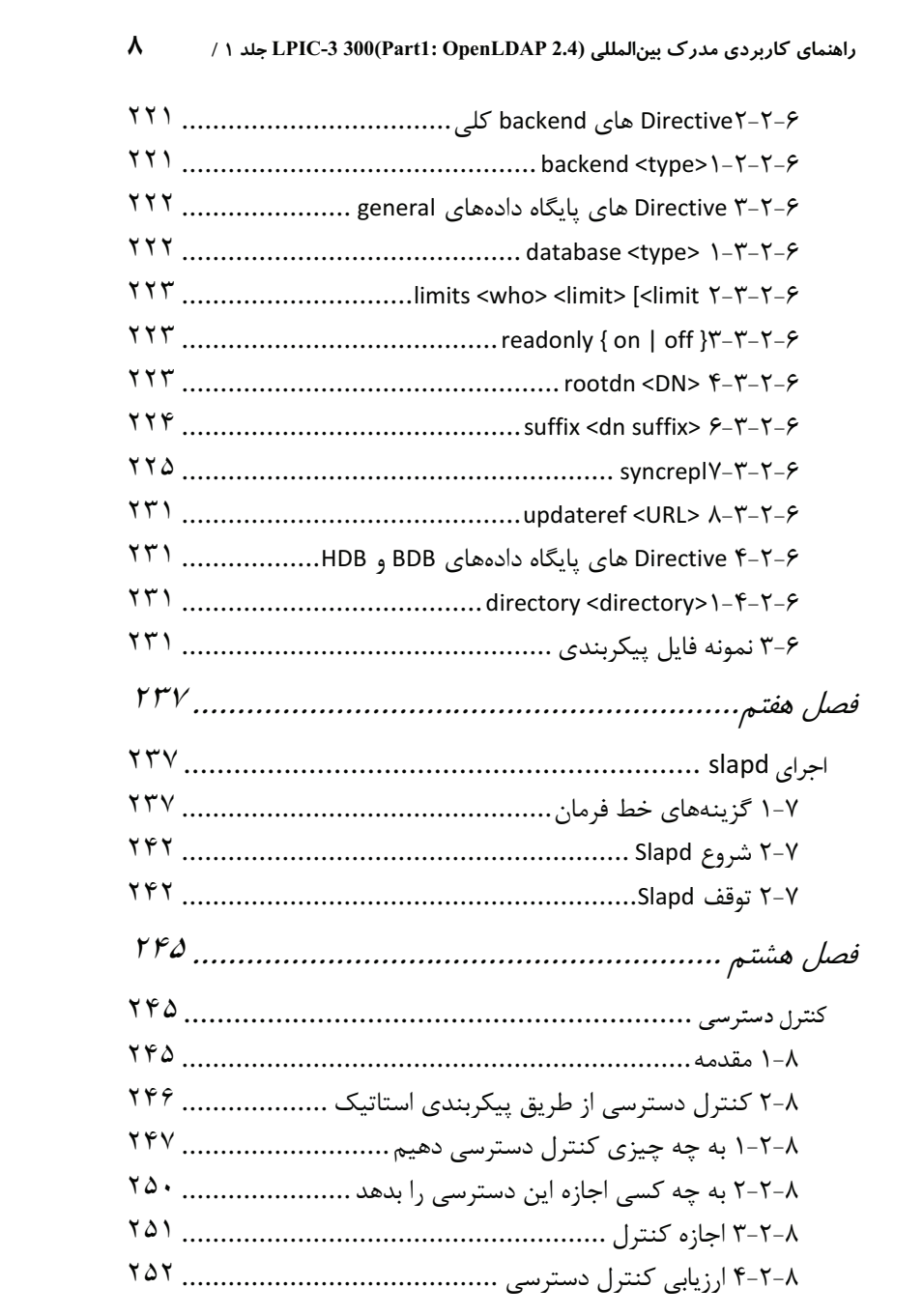

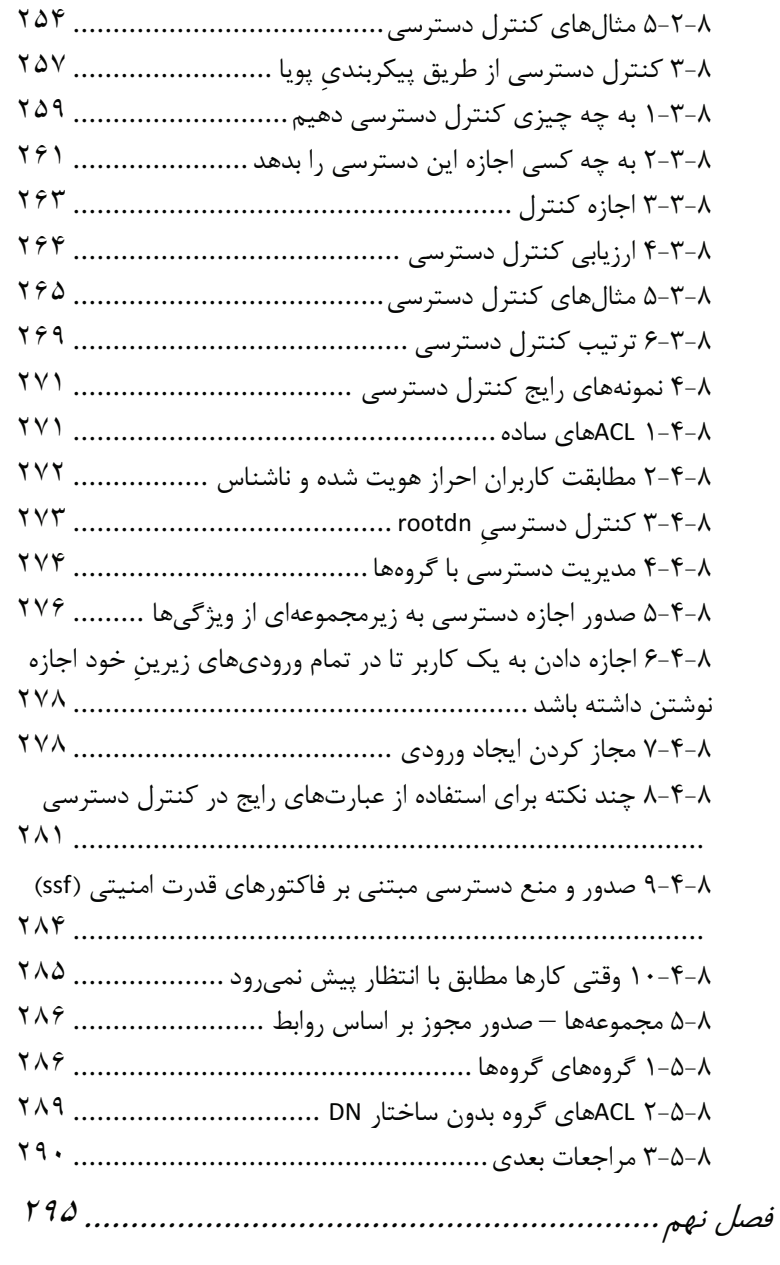

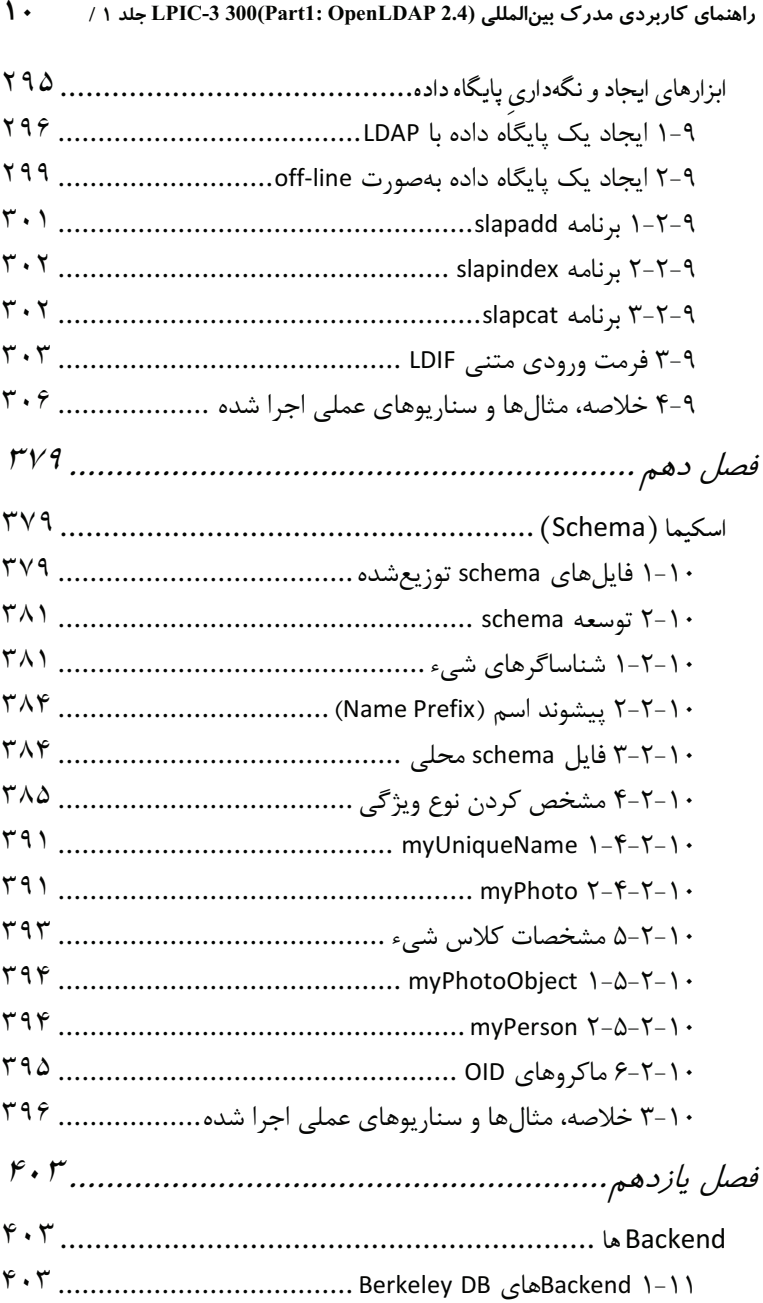

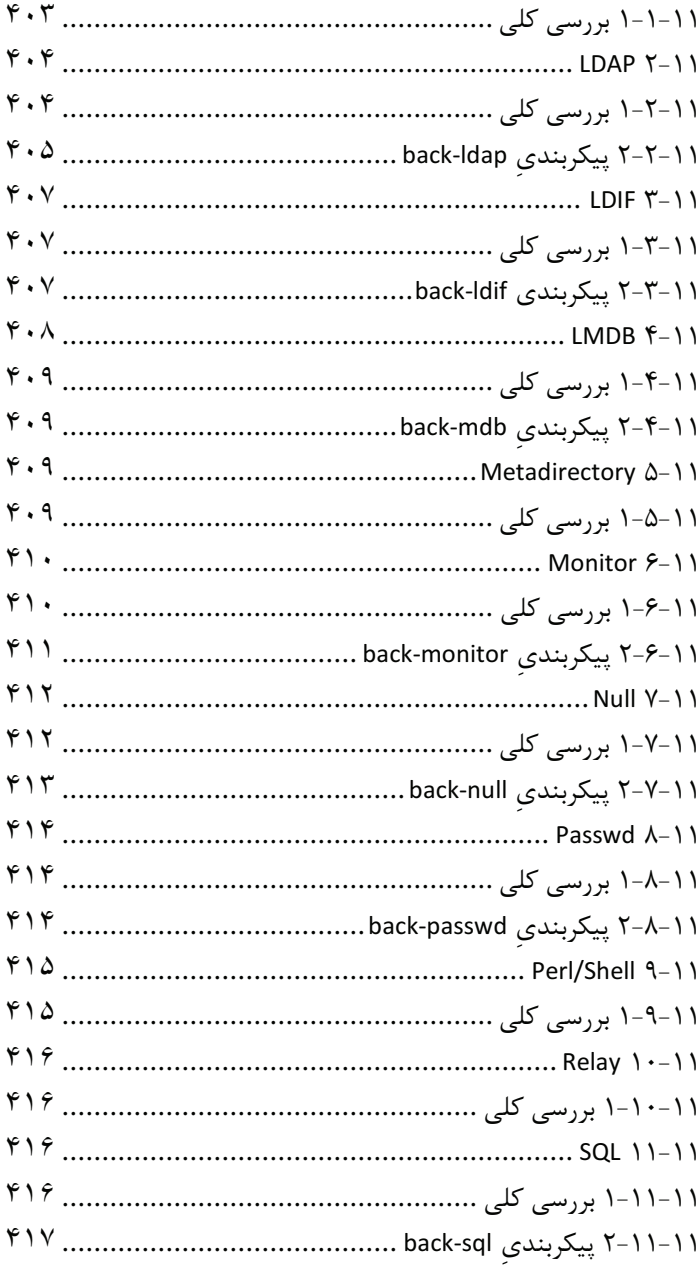

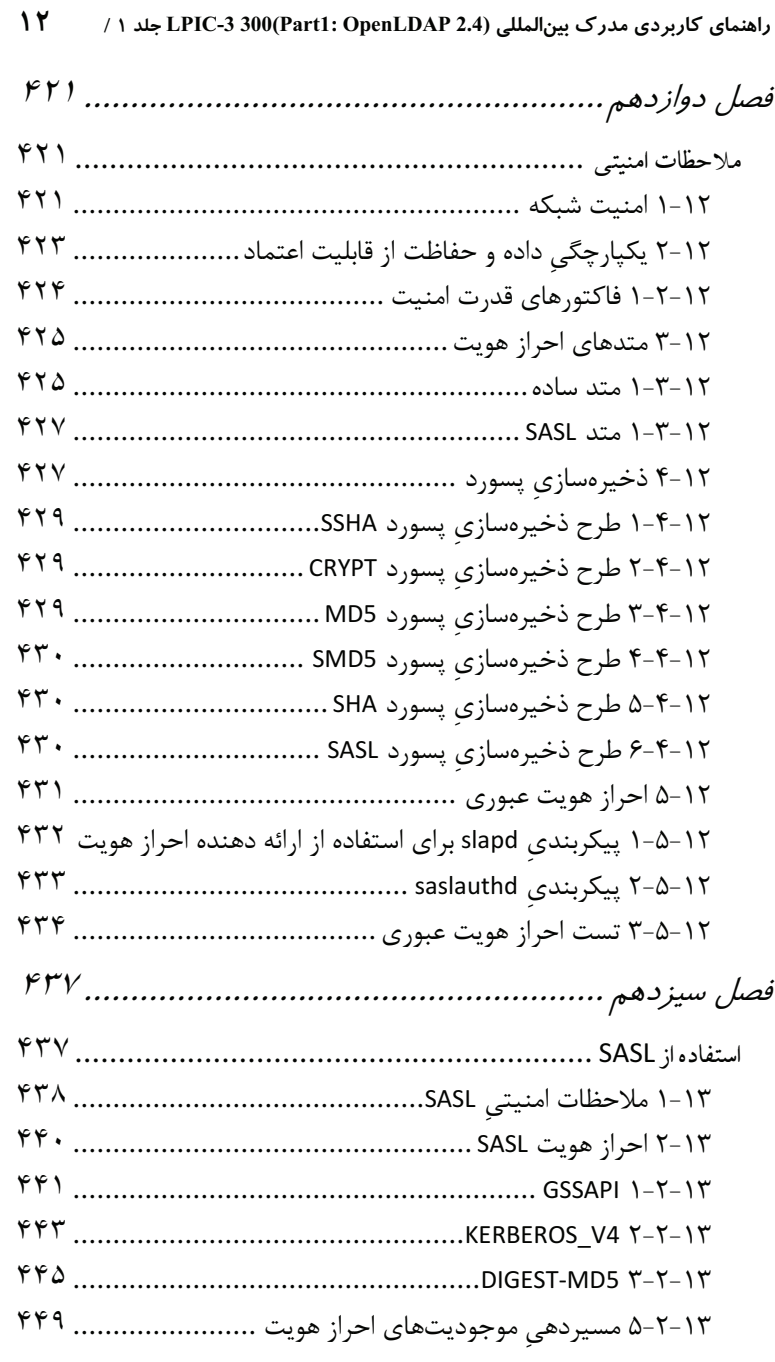

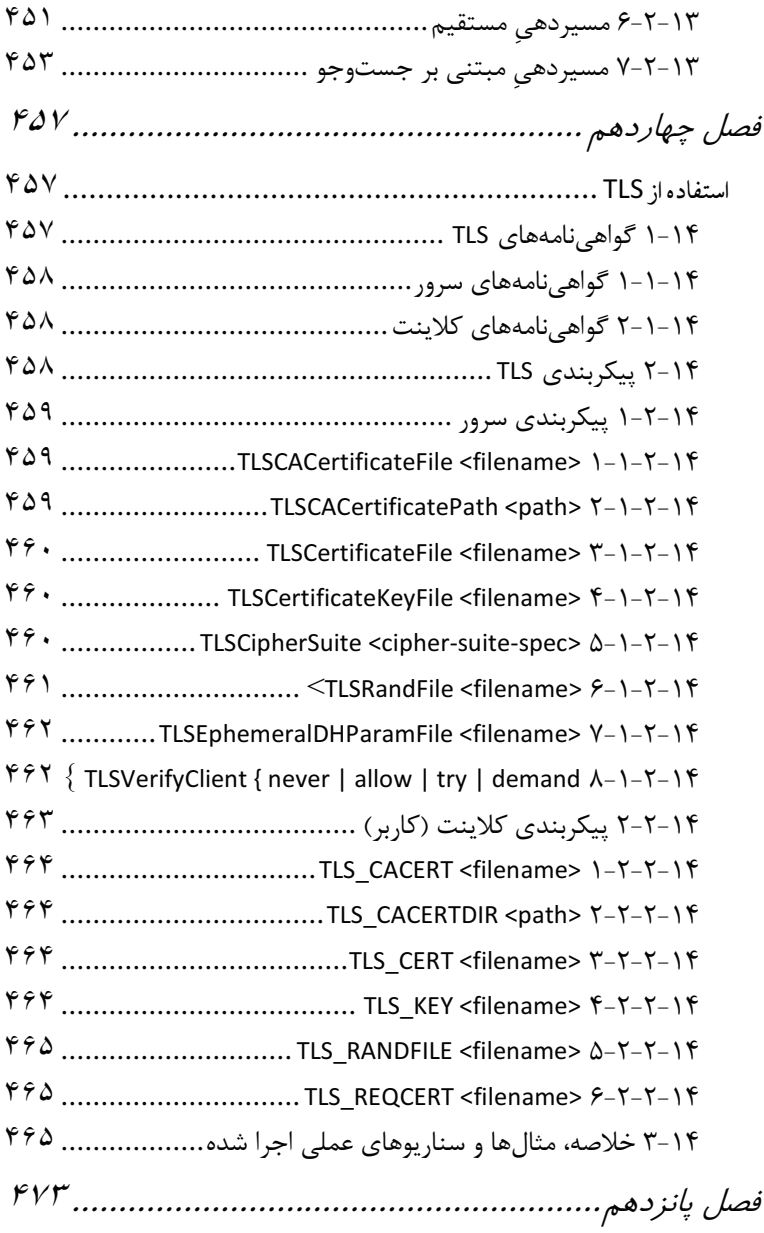

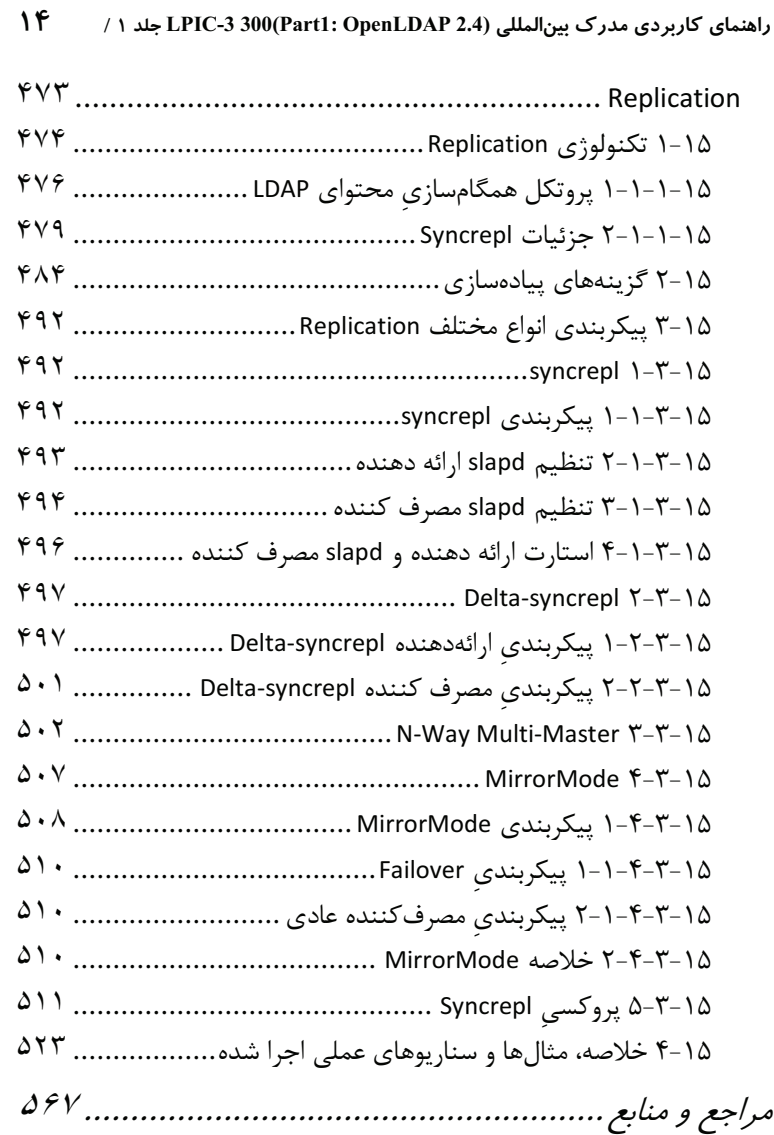